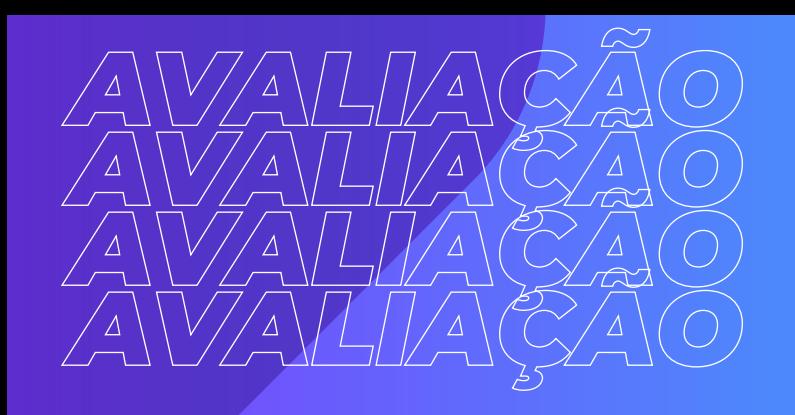

......  $0.0.0.0.0.0$ 

*MANUAL PARA GESTORES*

## *AVALIAÇÃO diagnóstica*

## Taboão da Serra | 2º semestre de 2022

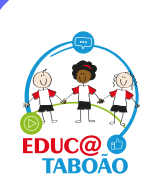

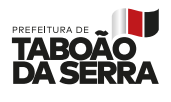

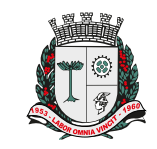

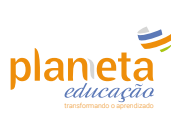

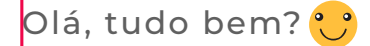

Nós construímos esse documento orientador para o acompanhamento dos progressos dos alunos.

Antes dos relatórios vocês terão acesso a algumas métricas, individuais e por turmas, que atualizarão durante a aplicação e finalização das Avaliações Diagnósticas como: médias de tempo, notas, progressos, alunos com maior facilidade e dificuldade.

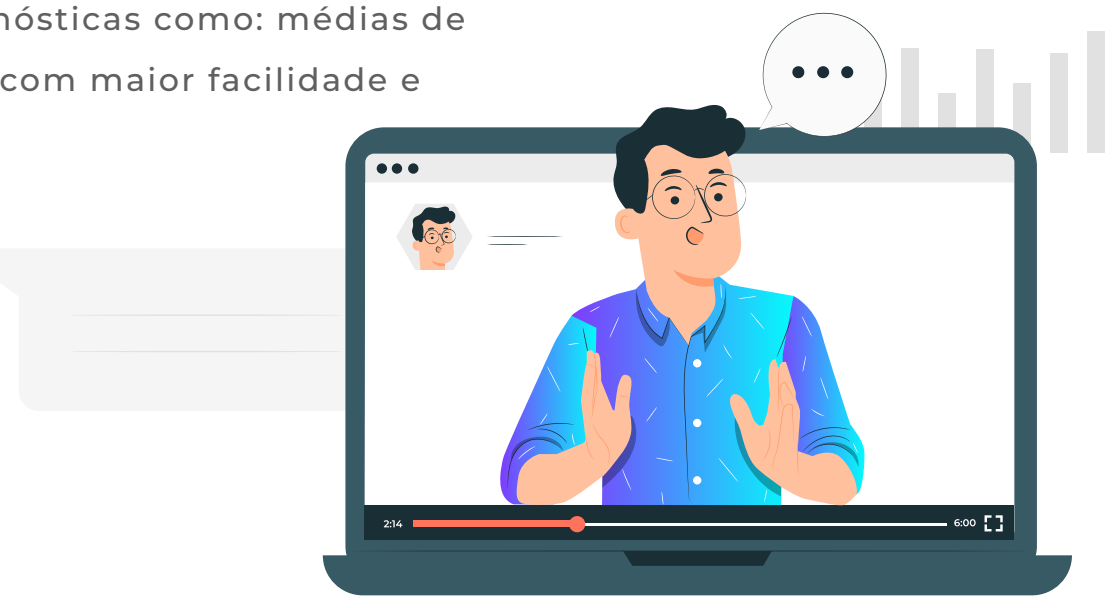

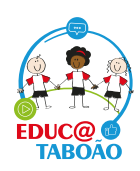

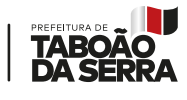

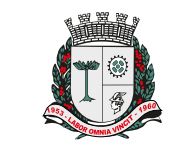

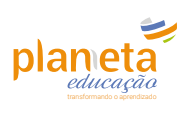

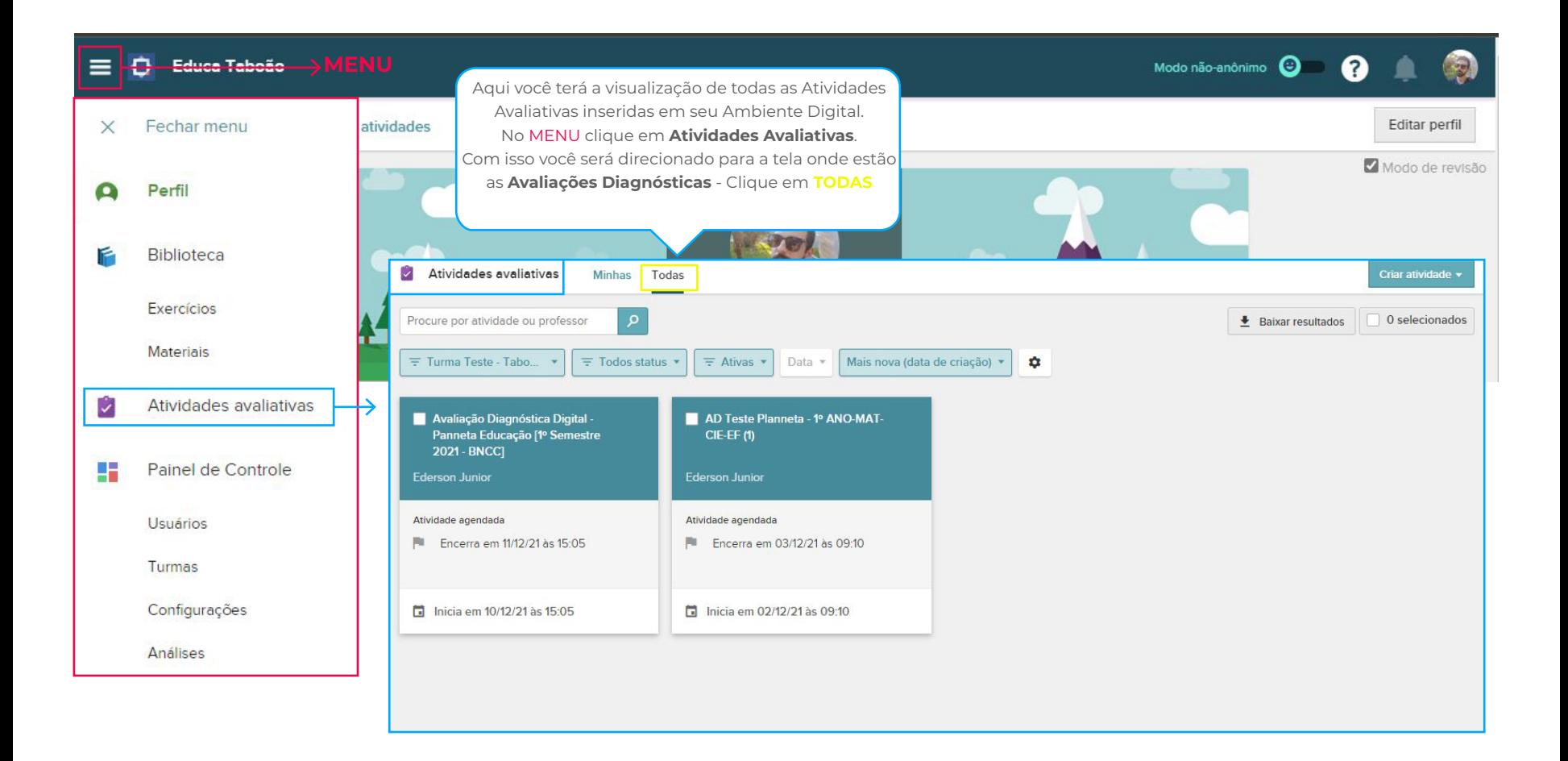

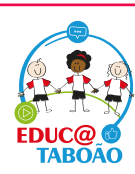

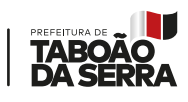

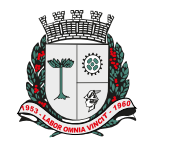

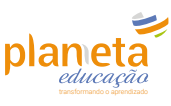

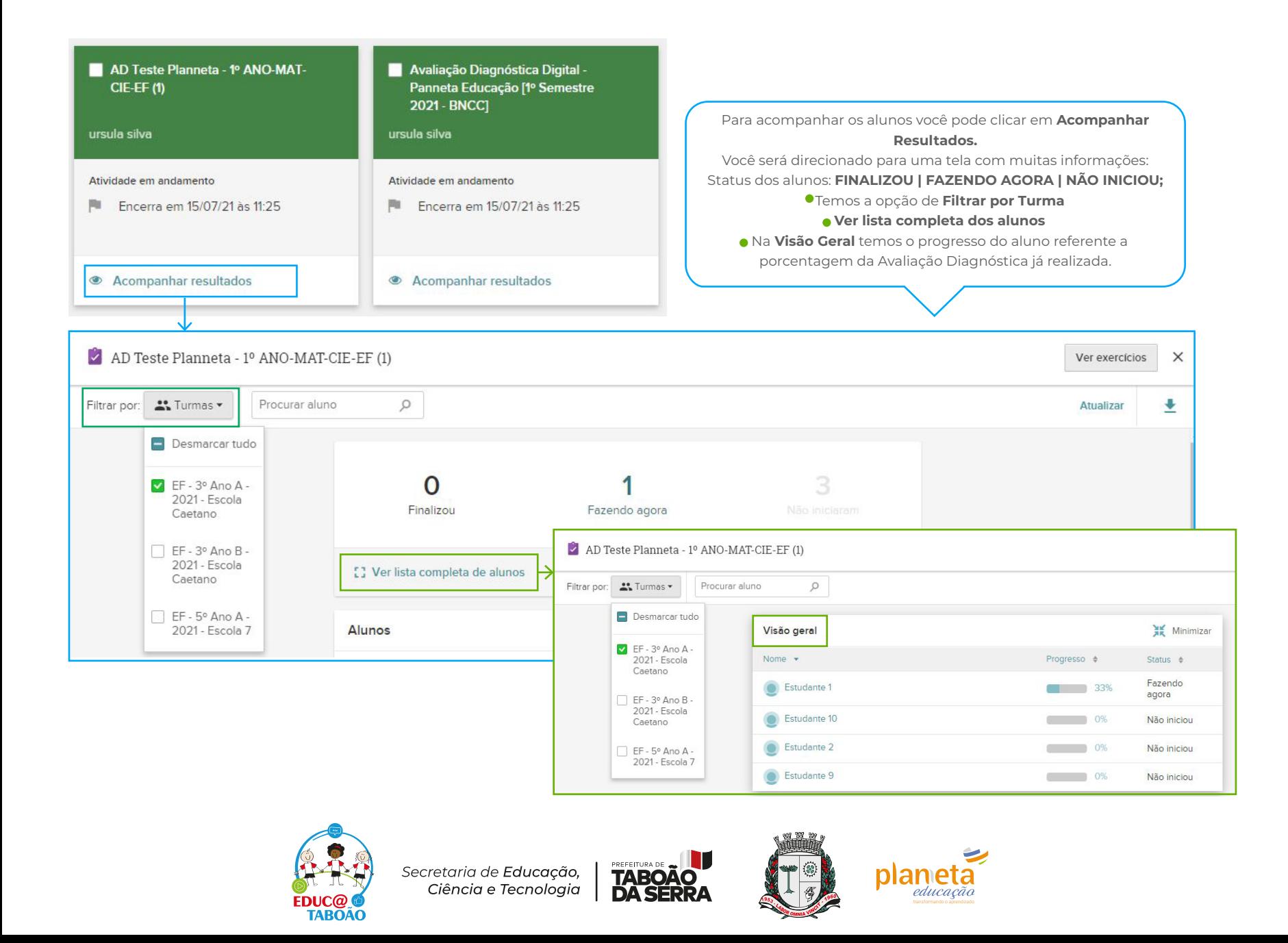

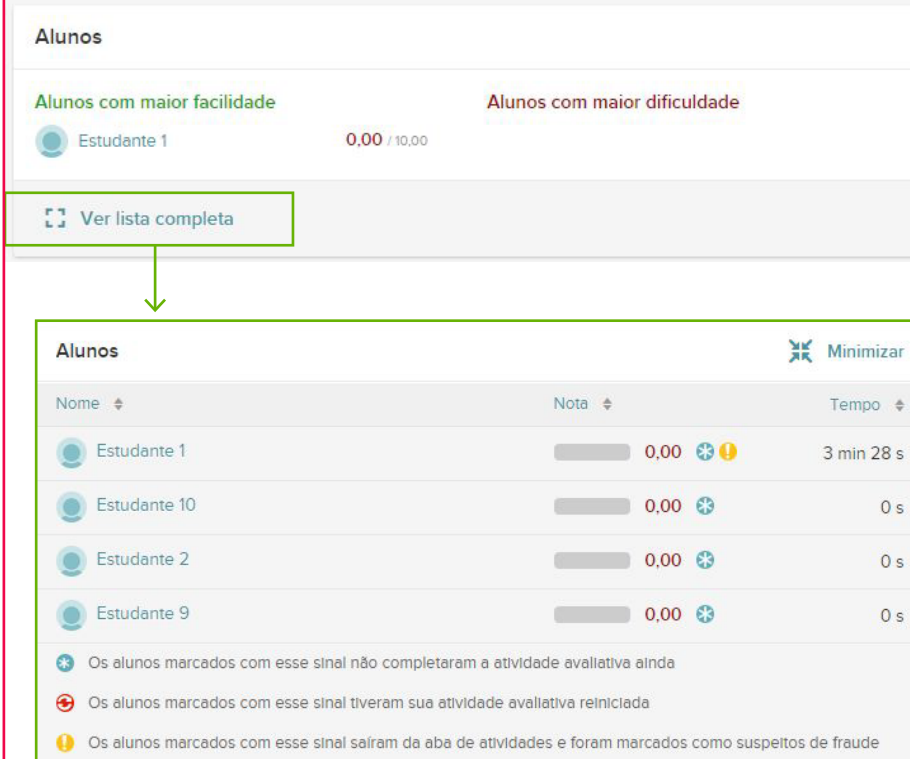

Antes, durante e depois das aplicações podemos visualizar notas, médias de nota e tempo de permanência dos alunos, porcentagem em alternativas de questões e as marcações para aqueles que consultaram outra aba no mesmo dispositivo, aqueles que não completaram a atividade e tiveram sua avaliação reiniciada. **Lembrando - Você pode personalizar a visualização dos dados por TURMA: Use o Filtro**

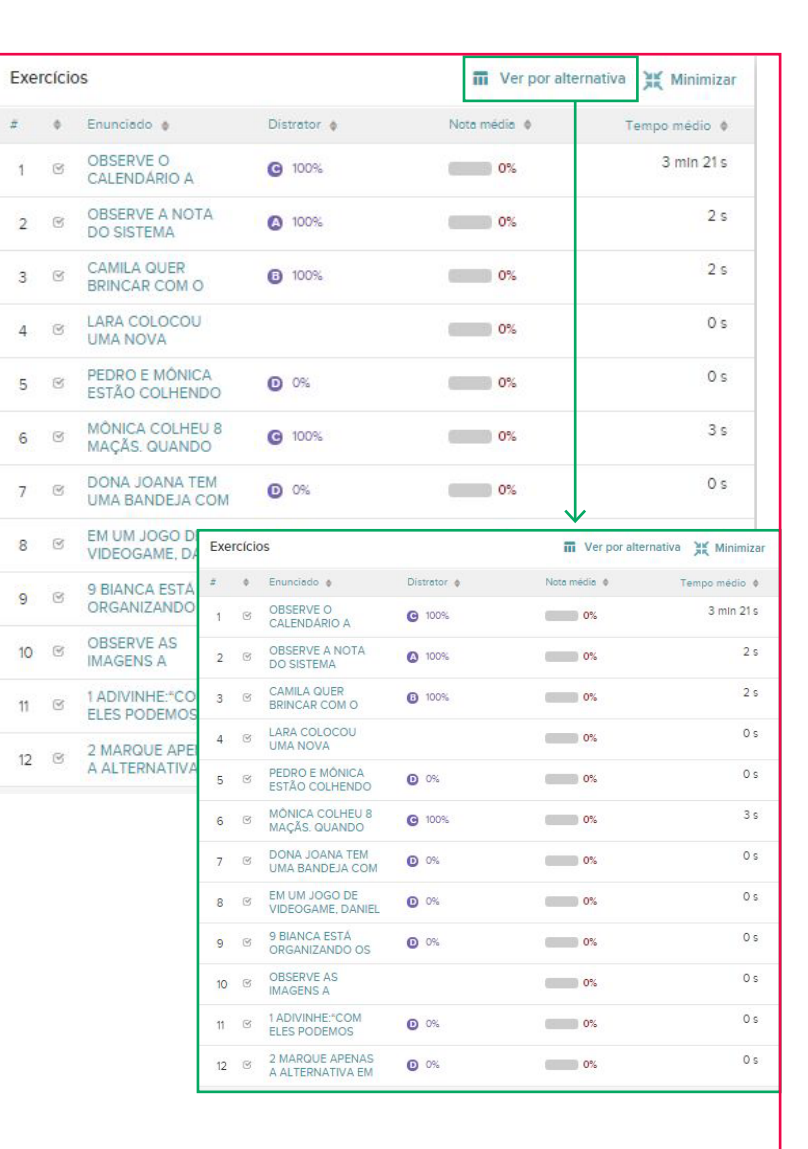

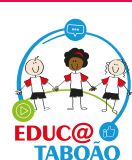

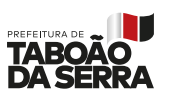

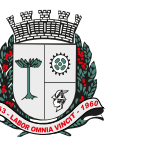

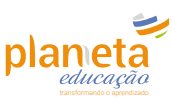

 $0.0000000$  $0.0.0.00000$  $0.0000000$ 

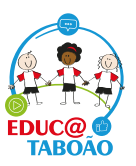

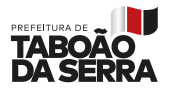

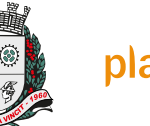

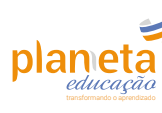